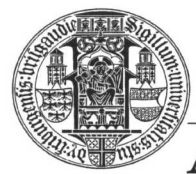

ALBERT-LUDWIGS-UNIVERSITÄT FREIBURG

**INSTITUT FÜR INFORMATIK** 

Prof. Dr. Bernd Becker Dipl. Inf. Tobias Schubert M. Sc. Matthew Lewis

## **Mobiles Hardware-Praktikum Sommersemester 2003**

## **Versuch 1 Zur Mikroprozessor-Programmierung**

## **Aufgabe 1**

Nehmen Sie das Beispiel-Programm "Lauflicht", das auf den WWW-Seiten des Praktikums verfügbar ist, als Ausgangsbasis und machen Sie sich mit der Entwicklungsumgebung MPLAB vertraut.

Entwickeln Sie nun in Assembler ein Lauflicht für die acht auf dem Einplatinencomputer PICee an Leuchtdioden angeschlossenen Ports RB0 bis RB7 des PIC16F84 Prozessors. Die einzelnen Leuchtdioden sollen hierbei "im Ring" nacheinander aufleuchten (Leuchtdioden mit Jumper S8 aktivieren). Damit die Frequenz des Lauflichtes für das menschliche Auge wahrnehmbar ist, müssen Sie ggf. eine geeignete "Pausen-Funktion" realisieren.

Simulieren Sie Ihre Implementation mit dem in MPLAB integrierten Simulator, bevor Sie mit dem IC Programmer den PIC16F84 auf der PICee-Platine programmieren und testen.

## **Aufgabe 2**

Erweitern Sie das Lauflicht aus Aufgabe 1 um zwei weitere Funktionen:

- Mit Taster S5 soll das Lauflicht gestartet bzw. angehalten werden.
- Mit Taster S6 soll die Laufrichtung gewechselt werden.

Die Taster S5 und S6 sind an die beiden Ports RA0 und RA1 angeschlossen. Da diese beiden Ports keine Interrupt-Funktionalität aufweisen, müssen Sie den Zustand der Pins per Software in bestimmten Abständen abfragen (sogenanntes "Polling"). Simulieren Sie Ihr Programm, programmieren Sie den PIC16F84 auf der PICee-Platine und testen Sie Ihre Realisierung.

Geben Sie alle von Ihnen zu den zwei Aufgaben erzeugten Assembler-Dateien mit entsprechender eindeutiger Namensgebung als eine Winzip Datei über das Übungsportal ab.